## **STEUNPUNT CENTRALE TOETSEN IN ONDERWIJS**

## **STAPPENPLAN INLOGGEN MET LEERID**

## **Log in via de website van LeerID**

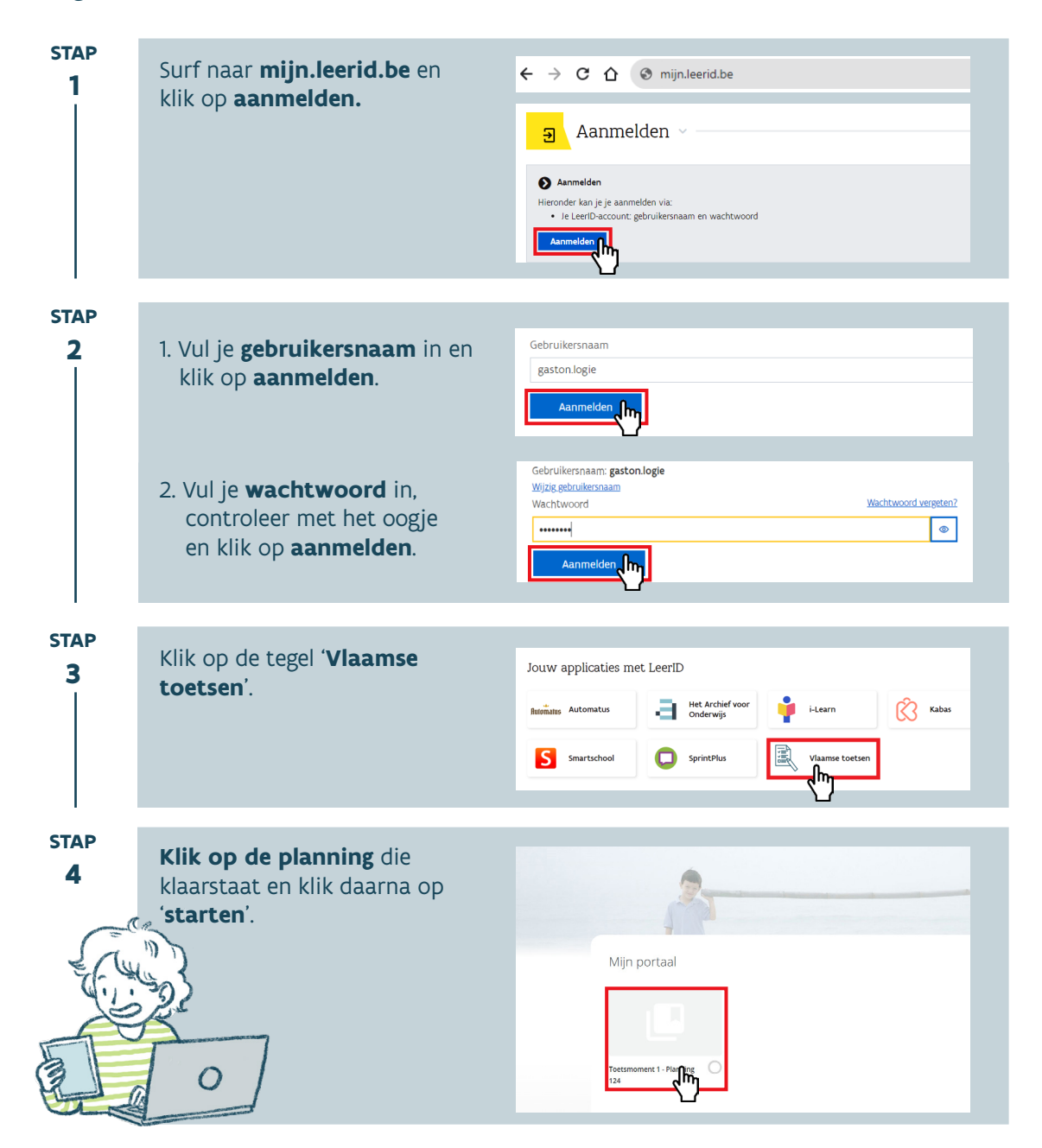